УДК 630.37

## **ПРИМЕНЕНИЕ ЭУМК «ЛЕСНЫЕ АВТОМОБИЛЬНЫЕ ДОРОГИ» ПРИ ВЫПОЛНЕНИИ КУРСОВЫХ И ДИПЛОМНЫХ ПРОЕКТОВ**

Е.И. Бавбель, А.И. Науменко, П.А. Лыщик *УО «Белорусский государственный технологический университет», г. Минск*

Опыт применения систем автоматизированного проектирования автомобильных дорог (САПР-АД) показывает, что они имеют исключительные возможности в части ускорения самого процесса проектирования, улучшения качества проектов и снижения стоимости строительства. Переход на системное автоматизированное проектирование автомобильных лесных дорог предусматривает перестройку проектноизыскательских работ и изменение методов проектирования со все более широким применением математического моделирования и оптимизации проектных решений.

Курс состоит из 13 лекций (табл. 1) и 12 лабораторных работ (табл. 2). Лекционный материал разделен на три тематических блока. В тексте каждой лекции предусмотрены гиперссылки на рисунки и слайдыпрезентации. К каждой лекции прилагаются вопросы для самоконтроля.

В блоке «Лабораторные работы» представлены варианты заданий на проектирование лесной автомобильной дороги в виде файлов формата \*.doc и два фрагмента карты в формате \*.jpg. Описание хода выполнения лабораторных работ приведены в формате \*.pdf, чтобы студенты могли их сохранить и распечатать.

Лабораторные работы представляют определенный технологический цикл проектирования дорог и выполняются в заданной последовательности, так как решения, полученные на предыдущем этапе проектирования, являются исходными данными для его продолжения.

Лабораторный практикум включает основные теоретические положения, порядок выполнения лабораторных заданий по вариантам исходных данных, которые способствуют закреплению материалов, изложенных в курсах лекций, и получению практических навыков по проектированию лесных автомобильных дорог.

В лабораторной работе «Подготовка картографического материала с помощью программы Transform» рассматриваются вопросы трансформации и привязки фрагментов карт к системе координат, создания контуров видимостей.

Лабораторная работа «Создание цифровой модели рельефа на основе картографического материала» и «Создание цифровой модели

ситуации» включает в себя следующие задачи: создание точек для построения цифровой модели местности, структурных линий для оцифровки горизонталей и самой поверхности, а также создание площадных, линейных и точечных объектов ситуации.

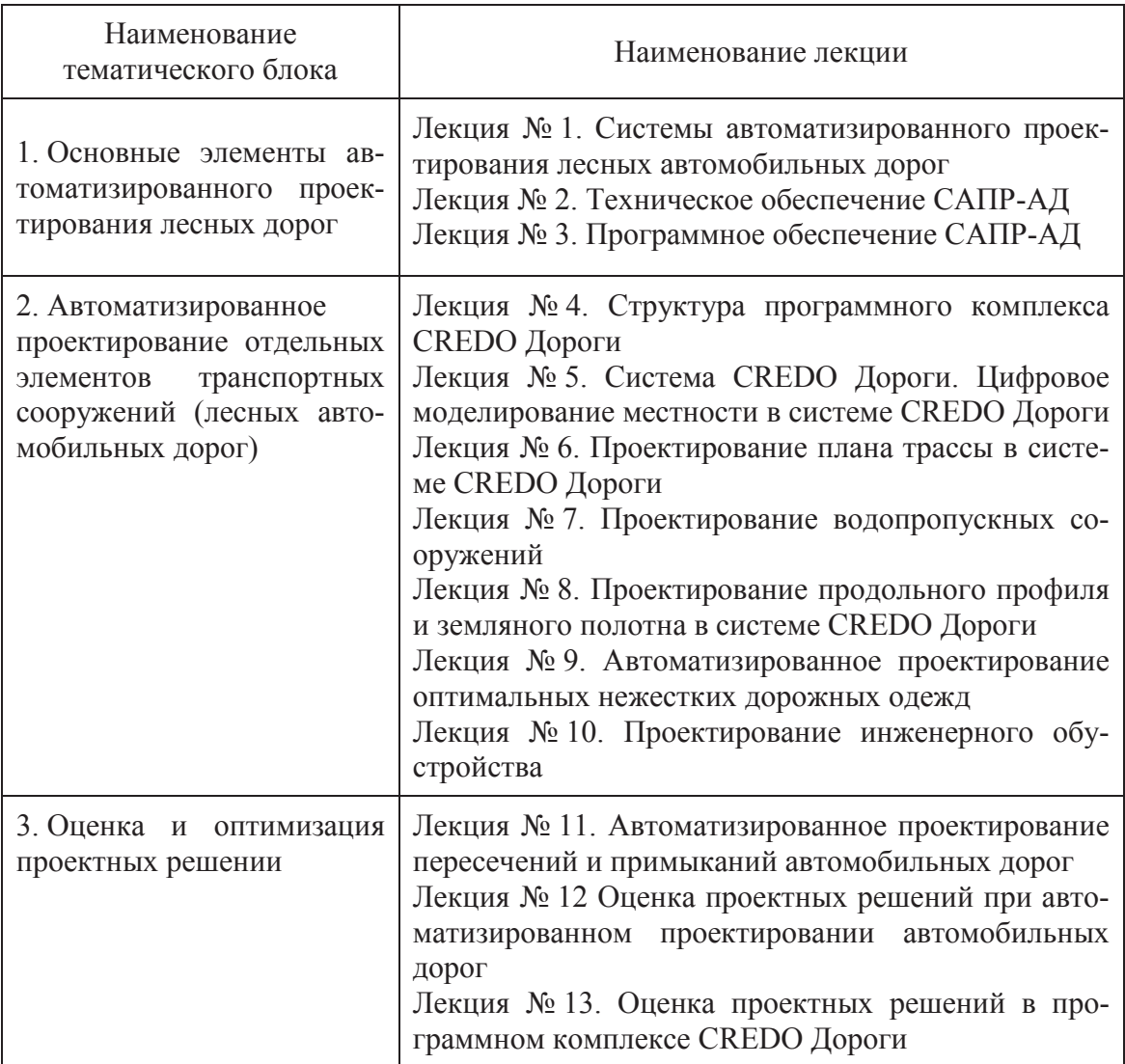

Таблица 1 – Тематические блоки и лекции учебного курса

Лабораторная работа «Проектирование плана трассы. Метод полигонального трассирования. Метод «гибкой» линейки» позволяет вести проектирование плана трассы с помощью полигонального трассирования. При использовании этого метода на топографической карте строят полигон – ломанный магистральный ход, в изломы которого вписывают круговые кривые [1-3].

В лабораторной работе «Определение характеристик водосборного бассейна» рассматриваются вопросы определения площади водосборного бассейна, длины лога, отметок низа и вершины главного лога для расчета ливневых и талых вод, на основе которого производится назначение водопропускного сооружения.

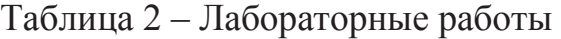

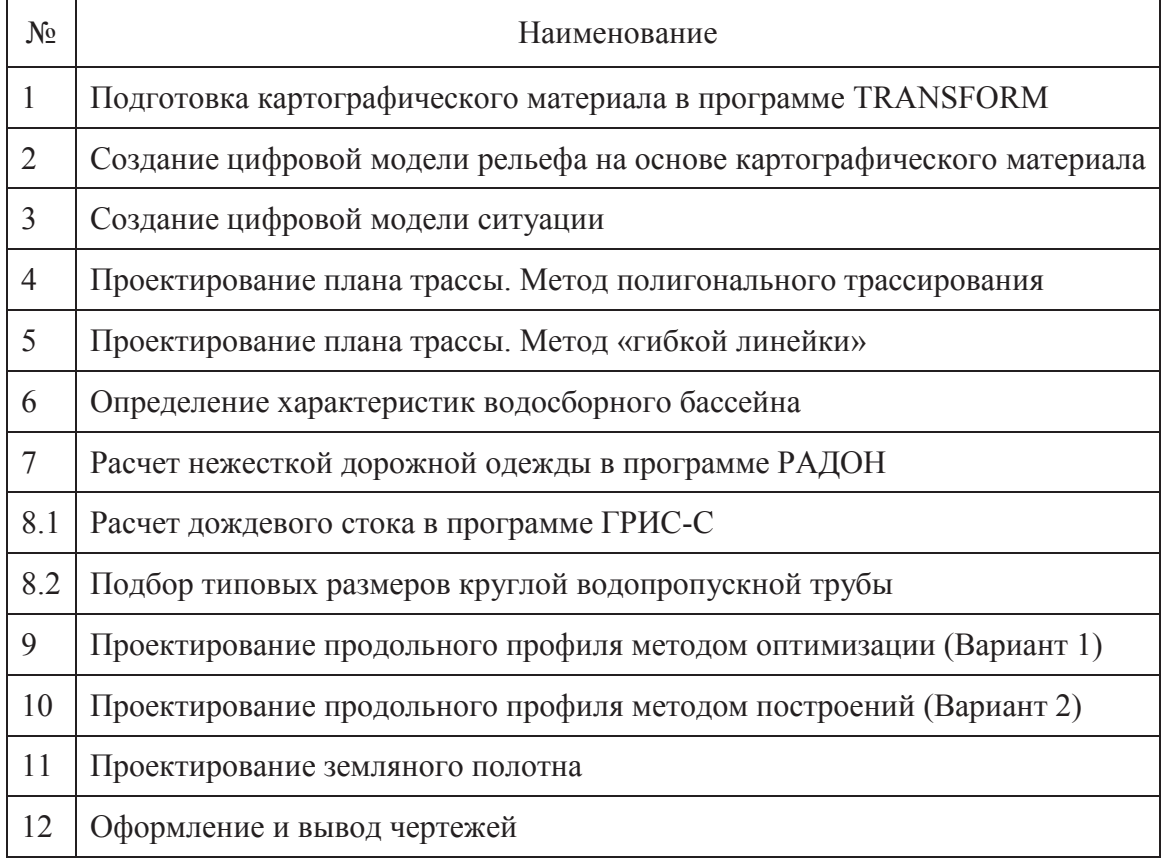

Изучение основ автоматизированного проектирования и экономико-математических методов проектирования вносит необходимый вклад в подготовку инженеров-технологов по новой специальности 1- 46 01 01 «Лесная инженерия и логистическая инфраструктура лесного комплекса». Это позволяет студентам овладеть современными техническими средствами и информационными технологиями проектных работ, а также современными принципами и методами системного проектирования. В процессе выполнения цикла лабораторных работ студенты получают необходимые знания и практические навыки в области системного автоматизированного проектирования лесных автомобильных дорог на базе широкого использования вычислительной техники, математического моделирования и специализированного прикладного программного обеспечения.

## Литература

1. Лыщик П.А., Бавбель Е.И. Совершенствование норм проектирования лесных автомобильных дорог / П.А. Лыщик, Е.И. Бавбель // Лесная инженерия, материаловедение и дизайн.Материалы докладов 84-й научно-технической конференции, посвященной 90–летнему юбилею БГТУ и Дню белорусской науки (с международным участием). Отв. За издание И.В. Войтов. 2020. С. 20–21.

2. Лыщик П.А., Бавбель Е.И., Науменко А.И. Основные принципы развития сети лесных автомобильных дорог **/** П.А. Лыщик, Е.И. Бавбель, А.И. Науменко // Труды БГТУ. Серия 1: Лесное хозяйство, природопользование и переработка возобновляемых ресурсов. 2020. № 1 (228). С. 125–130.

3. Лыщик П.А., Бавбель Е.И. Проектирование лесных автомобильных дорог на основе ТКП 500 «Лесные автомобильные дороги. Нормы проектирования и правила устройства» и ГИС-технологий **/**  П.А. Лыщик, Е.И. Бавбель // Состояние и перспективы развития лесного комплекса в странах СНГ. Материалы Международной научнотехнической конференции в рамках Международного молодежного форума по лесопромышленному образованию (Лес-Наука-Инновации  $-2018$ ). 2018. C. 16-20.